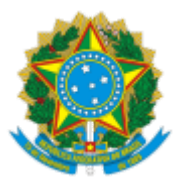

### UNIVERSIDADE FEDERAL FLUMINENSE

### **BASE DE CONHECIMENTO**

# PAGAMENTO DE PECÚNIA RELATIVA À LICENÇA PRÊMIO POR ASSIDUIDADE NÃO USUFRUÍDA EM VIDA

### **QUE ATIVIDADE É?**

Trata-se do processo de pagamento, em pecúnia, de valores referentes à licença prêmio por assiduidade já adquiridas e não gozadas pelo servidor em vida, em favor de seus beneficiários de pensão.

#### **QUEM FAZ?**

Unidades Protocolizadoras

DAC/CRL - Divisão de Admissão e Cadastro

DDV/CRL - Divisão de Direitos e Vantagens

CCPP/DAP - Coordenação de Controle de Pagamento de Pessoal

DRC/CCONT - Divisão de Registro Contábil

DEF/COFIN - Divisão de Execução Financeira

DAC/CCONT - Divisão de Análise Contábil

### **COMO SE FAZ? POSSUI FLUXO JÁ MAPEADO?**

#### 1. **REQUERENTE:**

1.1) O(A) requerente imprime, preenche e assina o Requerimento de Pagamento de Pecúnia relativa à Licença Prêmio por Assiduidade não usufruída em vida.

1.2) O(A) requerente apresenta os originais na [unidade protocolizadora mais próxima](https://www.uff.br/?q=contato-das-unidades-protocolizadoras-por-localidade), dos seguintes documentos para autenticação:

- Identidade e CPF do(a) requerente do pagamento;
- Dados bancários do(a) requerente; e  $\bullet$
- Comprovante de residência.  $\bullet$

1.3) Em seguida, solicita a abertura do processo administrativo de pagamento de pecúnia relativa à licença prêmio por assiduidade não usufruída em vida.

**Observação:** Todos os documentos apresentados junto aos setores da Universidade deverão ser originais para digitalização, autenticação e imediata devoluçao.

#### 2. **UNIDADE PROTOCOLIZADORA:**

2.1) Recebe a documentação apresentada.

2.2) Inicia o processo **Pessoal: Pagamento de Pecúnia Relativa à Licença Prêmio por Assiduidade Não Usufruída em Vida.** Em seguida, preenche no campo Interessados, o nome do ex-servidor e do beneficiário da pensão, sinaliza o nível de acesso como **Público**. Após, clica em **Salvar**.

2.3) Digitaliza os documentos, anexa ao processo e realiza a autenticação dos mesmos.

2.4) Elabora despacho.

2.5) Envia o processo para a **DAC/CRL**.

### 3. **DIVISÃO DE ADMISSÃO E CADASTRO - DAC/CRL:**

3.1) Verifica os assentamentos funcionais para qualificação funcional do(a) servidor(a) falecido(a). Caso seja necessário, anexa documentação pertinente.

3.2) Verifica os dados sistêmicos e faz os ajustes necessários.

3.3) Elabora despacho de qualificação para fins de pagamento de pecúnia.

3.4) Envia o processo para a **DDV/CRL**.

### 4. **DIVISÃO DE DIREITOS E VANTAGENS - DDV/CRL:**

4.1) Realiza a análise da documentação apresentada pelo(a) requerente para a comprovação da condição de beneficiário, de acordo com a legislação vigente na data do óbito.

4.2) Pendência identificada:

4.2.1) Envia um e-mail pelo SEI notificando o(a) requerente sobre as pendências com cópia para a unidade protocolizadora responsável pela abertura do processo.

**Observação:** *Após envio do e-mail, clicar em consultar/alterar documento e selecionar Nível de acesso restrito (hipótese legal: informação pessoal).*

4.2.2) **Caso a notificação tenha sido bem sucedida**, elabora despacho e envia o processo para a unidade protocolizadora responsável pela abertura do processo. **(ir para o item 5.1)**

4.2.3) **Caso a notificação não tenha sido bem sucedida**, elabora telegrama de notificação e aguarda por 15 dias.

4.2.3.1) *Após o prazo, caso a notificação ainda não tenha sido bem sucedida*, elabora despacho e conclui o processo.

4.2.3.2) *Após o prazo, caso a notificação tenha sido bem sucedida*, elabora despacho e envia o processo para a unidade protocolizadora responsável pela abertura do processo. **(ir para o item 5.2.1)**

4.3) Pendência não identificada:

4.3.1) Realiza análise e confronto das informações documentais, sistêmicas e funcionais do(a) servidor(a) falecido(a).

**Observação:** *A DDV/CRL somente considerará os períodos de licença prêmio por assiduidade adquiridos até 15/10/1996 que não tenham sido usufruídos em vida pelo servidor e que não tenham sido contados em dobro para efeito de aposentadoria e que não tenham sido pagos por decisão judicial.*

4.3.2) Em caso de deferimento:

4.3.2.1) Elabora despacho contendo o período da licença prêmio por assiduidade usufruída pelo(a) servidor(a) falecido(a) para fins de cálculo do valor devido ao(à) requerente do pagamento de pecúnia.

**Observação:** *Ajustes sistêmicos e/ou retificações documentais, se necessário, poderão ser realizados internamente em setores do Departamento de Administração de Pessoal (DAP), com relação à vida funcional do(a) servidor(a) falecido(a). Só será possível prosseguir com a implantação do benefício, após realização de todos os ajustes necessários.*

4.3.2.2) Envia o processo para a **CCPP/DAP. (ir para o item 6.1)**

4.3.3) Em caso de indeferimento:

4.3.3.1) Elabora despacho de indeferimento, assina e disponibiliza por meio de bloco de assinatura para as chefias das seguintes áreas: DDV/CRL, CRL/DAP e DAP/GEPE.

4.3.3.2) Envia um e-mail pelo SEI notificando o(a) requerente sobre o indeferimento do pedido e informando-o(a) sobre a possibilidade de submeter reconsideração e/ou recurso.

### **Observação:** *Após envio do e-mail, clicar em consultar/alterar documento e selecionar Nível de acesso restrito (hipótese legal: informação pessoal).*

4.3.3.3) **Caso o(a) requerente deseje solicitar reconsideração e/ou recurso**, deverá seguir os passos presentes no [Subprocesso de Reconsideração/Recurso.](http://www.uff.br/?q=processo/subprocesso-de-pedido-de-reconsideracaorecurso) Após a reconsideração e/ou recurso, o processo retorna ao item 4.3.1.

4.3.3.4) **Caso o(a) requerente não deseje solicitar reconsideração e/ou recurso**, a DDV/CRL elabora despacho e conclui o processo.

### 5. **UNIDADE PROTOCOLIZADORA:**

- 5.1) Aguarda 15 dias para o comparecimento do(a) requerente.
- 5.2) Requerente compareceu no prazo:
	- 5.2.1) Recebe a documentação apresentada.
	- 5.2.2) Digitaliza os documentos, anexa ao processo e realiza a autenticação dos mesmos.
	- 5.3.3) Elabora despacho.
	- 5.3.4) Envia o processo para a **DDV/CRL**. **(Retorna ao item 4.1)**
- 5.3) Requerente não compareceu no prazo:
	- 5.3.1) Elabora despacho informando o não comparecimento.
	- 5.3.2) Envia o processo para a **DDV/CRL. (Retorna ao item 4.2.3)**

# 6. **COORDENAÇÃO DE CONTROLE DE PAGAMENTO DE PESSOAL - CCPP/DAP:**

6.1) Prepara planilha de solicitação de reembolso de pessoal relativa à Instrução Normativa SGP/SEDGG/ME nº 9, de 22 de fevereiro de 2022.

6.2) Anexa como documento externo ao SEI (nível de acesso: restrito - informação pessoal).

6.3) Elabora despacho informando o valor total devido a título de pecúnia com base no contracheque relativo ao mês de falecimento do(a) servidor(a) e no período de usufruto da licença prêmio por assiduidade apurado pela DAC/CRL.

6.4) Envia o processo para a **DDV/CRL**.

# 7. **DIVISÃO DE DIREITOS E VANTAGENS - DDV/CRL:**

7.1) Elabora despacho de autorização para a apreciação e assinatura das chefias das seguintes áreas: DDV/CRL, CRL/DAP, DAP/GEPE, PROGEPE e UFF.

7.2) Elabora **Resumo de Despachos e Decisões - RDD** com o deferimento do pagamento de pecúnia, inclui e disponibiliza por meio de bloco de assinatura para apreciação e assinatura da chefia do DAP/GEPE.

7.3) Providencia a publicação do RDD em Boletim de Serviço: Envia e-mail pelo SEI para [publicabs.sdc@id.uff.br](https://sei.uff.br/sei/publicabs.sdc@id.uff.br) com o RDD assinado e no formato PDF.

7.4) Envia o processo para a **CCPP/DAP**.

### 8. **COORDENAÇÃO DE CONTROLE DE PAGAMENTO DE PESSOAL - CCPP/DAP:**

8.1) Elabora **Resumo da Folha de Pagamento**, inclui e disponibiliza por meio de bloco de assinatura para apreciação e assinatura das chefias das seguintes áreas: CCPP/DAP, DAP/GEPE e PROGEPE.

8.2) Elabora despacho contendo a indicação da nota de empenho que deve ser utilizada (a nota de empenho deve ter saldo que comporte a despesa).

8.3) Envia o processo para a **DRC/CCONT**.

## 9. **DIVISÃO DE REGISTRO CONTÁBIL - DRC/CCONT:**

- 9.1) Analisa o processo.
- 9.2) Pendência identificada:
	- 9.2.1) Elabora despacho informando a pendência.
	- 9.2.2) Envia o processo para a **CCPP/DAP. (Retorna ao item 7.1)**
- 9.3) Pendência não identificada:
	- 9.3.1) Realiza liquidação no SIAFI (ação externa ao SEI).

9.3.2) Anexa NS de liquidação e demais documentos pertinentes. *Observar o nível de acesso de cada documento anexado em respeito à [Lei de Proteção de Dados Pessoais \(LGPD\)](https://www.uff.br/?q=lgpd).*

- 9.3.3) Elabora despacho.
- 9.3.4) Envia o processo para a **DEF/COFIN.**

#### 10. **DIVISÃO DE EXECUÇÃO FINANCEIRA - DEF/COFIN:**

- 10.1) Verifica a existência de recurso financeiro disponível para pagamento.
- 10.2) Caso não tenha recurso financeiro disponível:

10.2.1) Solicita à Subsecretaria de Planejamento e Orçamento do Ministério da Educação (SPO/MEC) via SIAFI e aguarda liberação.

- 10.2.2) Após liberação, ir para o item 10.3.1.
- 10.3) Caso tenha recurso financeiro disponível:
	- 10.3.1) Realiza o pagamento via SIAFI.
	- 10.3.2) Elabora despacho mencionando o nº da Ordem Bancária (OB).
	- 10.3.3) Envia o processo para a **DAC/CCONT.**

### 11. **DIVISÃO DE ANÁLISE CONTÁBIL - DAC/CCONT:**

- 11.1) Analisa a documentação.
- 11.2) Pendência identificada:
	- 11.2.1) Elabora despacho apontando a pendência.
	- 11.2.2) Envia o processo para a **CCPP/DAP. (Retorna ao item 8.1)**
- 11.3) Pendência não identificada:
	- 11.3.1) Realiza a conformidade de gestão no SIAFI.
	- 11.3.2) Elabora despacho.
	- 11.3.3) Envia o processo para a **CCPP/DAP.**

### 12. **COORDENAÇÃO DE CONTROLE DE PAGAMENTO DE PESSOAL - CCPP/DAP:**

- 12.1) Registra o pagamento no Sistema Integrado de Recursos Humanos (SIRH).
- 12.2) Elabora despacho de conclusão.
- 12.3) Conclui o processo.

# **QUE INFORMAÇÕES/CONDIÇÕES SÃO NECESSÁRIAS?**

1. O pagamento da licença prêmio convertida em pecúnia só é devido ao beneficiário de pensão em relação aos períodos não fruídos em vida e que não tenham sido contados em dobro para fins de aposentadoria pelo (a) servidor (a).

## **QUAIS DOCUMENTOS SÃO NECESSÁRIOS?**

- $\bullet$ Requerimento de Pagamento de Pecúnia relativa à Licença Prêmio por Assiduidade não usufruída em vida devidamente preenchido e assinado;
- Identidade e CPF do(a) requerente do pagamento;  $\bullet$
- Dados bancários do(a) requerente; e  $\bullet$
- Comprovante de residência.  $\bullet$

## **QUAL É A BASE LEGAL?**

- Lei nº 8.112/90, art. 87, §2º  $\bullet$
- Lei 9.527/97, art. 7°  $\bullet$
- Instrução Normativa SGP/SEDGG/ME nº 9, de 22/02/2022, arts. 21 a 25  $\bullet$

Criado por \*\*\*942307\*\*, versão 13 por \*\*\*942307\*\* em 03/08/2023 02:50:53.